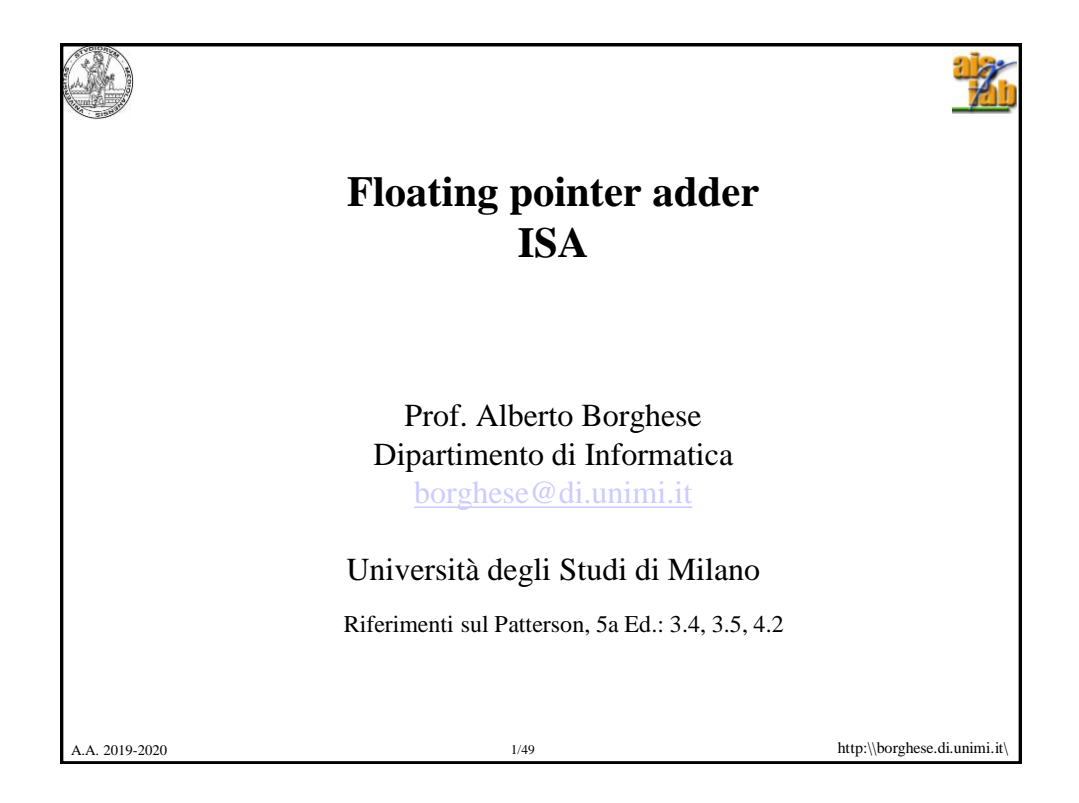

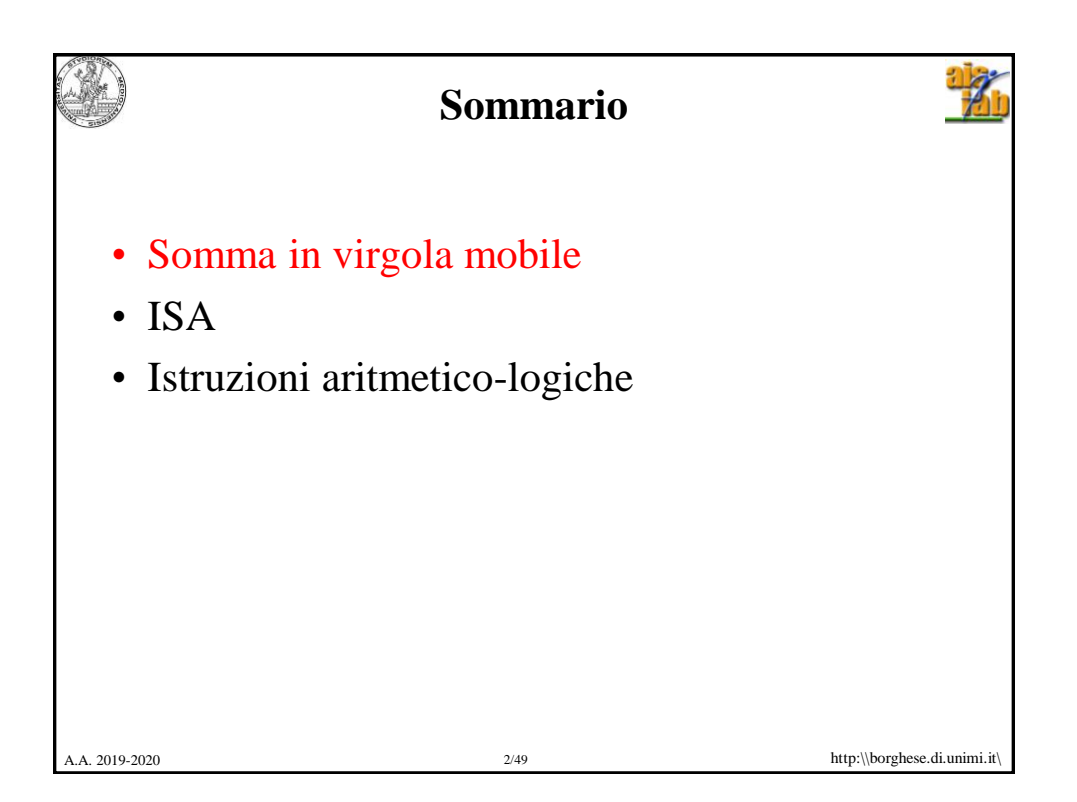

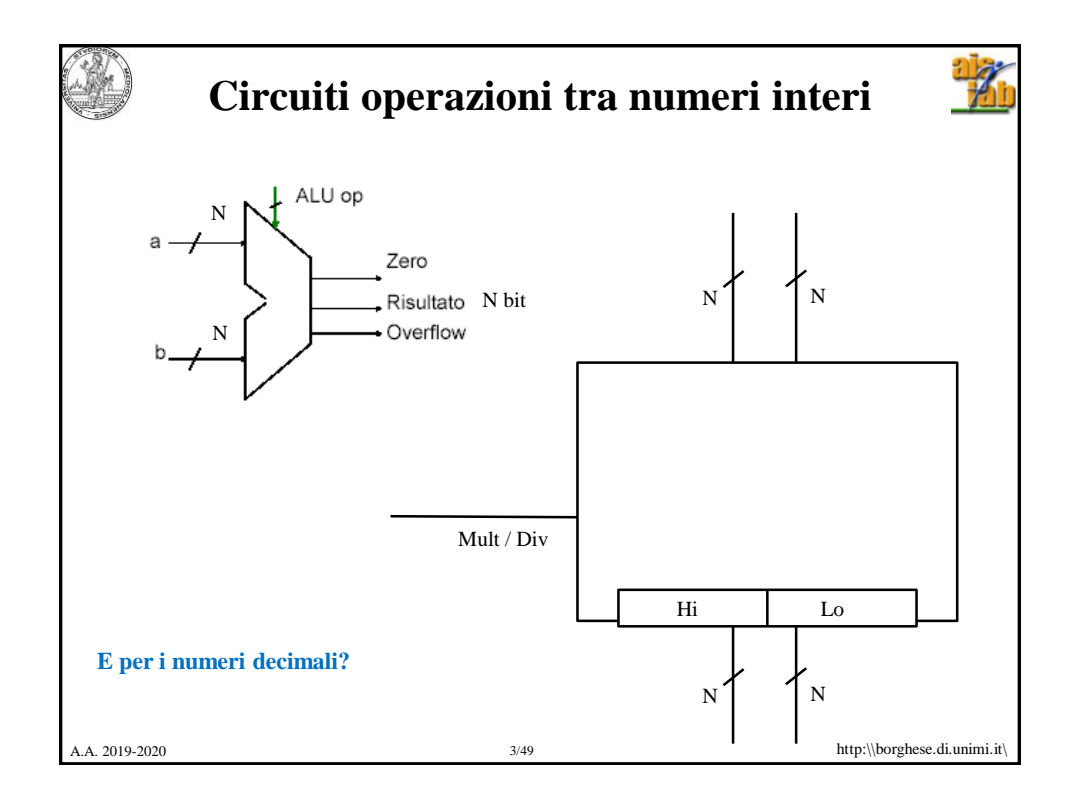

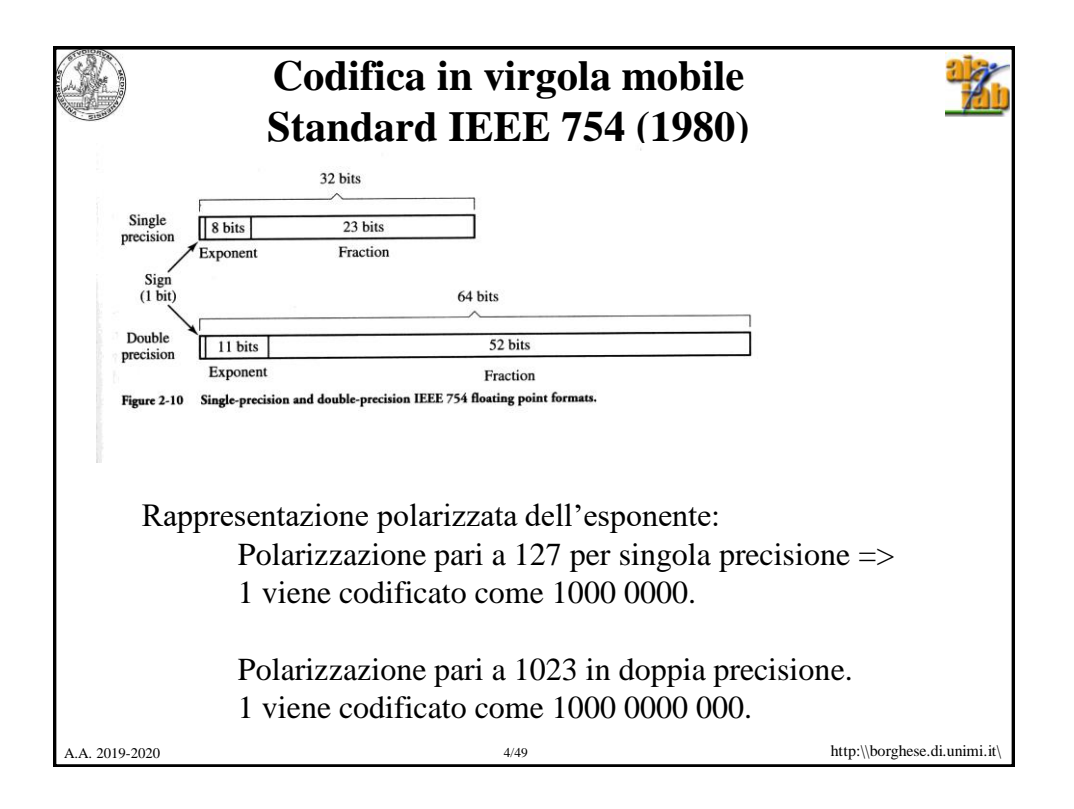

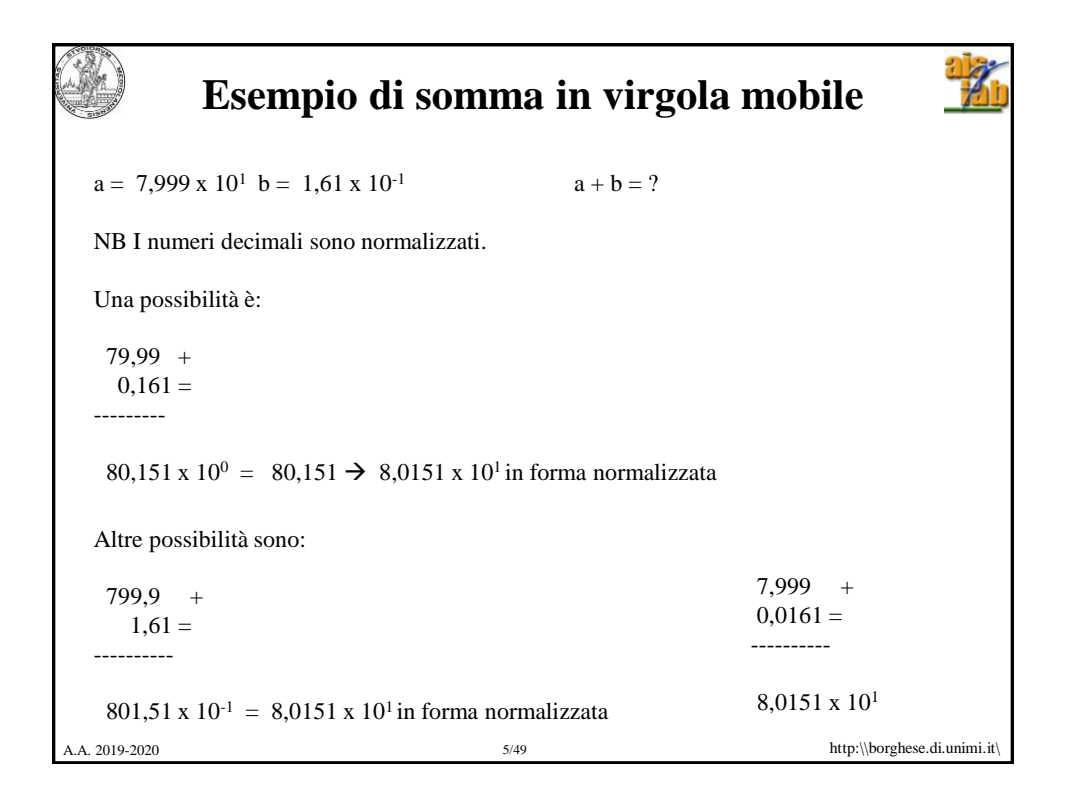

![](_page_2_Picture_167.jpeg)

![](_page_3_Picture_0.jpeg)

![](_page_3_Picture_114.jpeg)

![](_page_4_Figure_0.jpeg)

![](_page_4_Figure_1.jpeg)

![](_page_5_Figure_0.jpeg)

![](_page_5_Picture_134.jpeg)

![](_page_6_Figure_0.jpeg)

![](_page_6_Picture_39.jpeg)

![](_page_7_Figure_0.jpeg)

![](_page_7_Figure_1.jpeg)

![](_page_8_Figure_0.jpeg)

![](_page_8_Figure_1.jpeg)

![](_page_9_Figure_0.jpeg)

![](_page_9_Figure_1.jpeg)

![](_page_10_Picture_0.jpeg)

![](_page_10_Picture_1.jpeg)

![](_page_11_Figure_0.jpeg)

![](_page_11_Picture_1.jpeg)

![](_page_12_Figure_0.jpeg)

![](_page_12_Picture_1.jpeg)

![](_page_13_Figure_0.jpeg)

![](_page_13_Picture_1.jpeg)

![](_page_14_Figure_0.jpeg)

![](_page_14_Picture_1.jpeg)

```
A.A. 2019-2020 http:\\borghese.di.unimi.it\
     Linguaggio C: somma dei primi 100 
             numeri al quadrato
main()
{
     int i;
     int sum = 0;
     for (i = 0; i \le 100; i = i + 1)sum = sum + i *i;printf("La somma da 0 a 100 è 
  %d\n",sum);
}
```
![](_page_15_Picture_1.jpeg)

![](_page_16_Figure_0.jpeg)

![](_page_16_Picture_1.jpeg)

![](_page_17_Picture_167.jpeg)

![](_page_17_Picture_168.jpeg)

![](_page_18_Figure_0.jpeg)

![](_page_18_Picture_1.jpeg)

![](_page_19_Figure_0.jpeg)

![](_page_19_Picture_1.jpeg)

![](_page_20_Picture_151.jpeg)

![](_page_20_Picture_1.jpeg)

![](_page_21_Picture_103.jpeg)

![](_page_21_Picture_104.jpeg)

![](_page_22_Picture_122.jpeg)

![](_page_22_Picture_123.jpeg)

![](_page_23_Figure_0.jpeg)

![](_page_23_Picture_1.jpeg)

![](_page_24_Figure_0.jpeg)